### Mixed Integer Linear Programming

 $\circledcirc$ 

Part I

Prof. Davide M. Raimondo

#### **Problem description**

 $\circledcirc$ 

The ACME company has a project to build at least 900 smart washing machines. The production process of such devices can be conducted in three different ways:  $(i)$  manually,  $(ii)$  semi-automatically, and  $(iii)$ automatically. Each of the available approaches involves the allocation of different amounts of human resources. In particular, the manual production demands 1 minute of qualified work, 40 minutes of nonqualified work and 3 minutes of assemblage. If the semi-automatic solution would be chosen, 4 minutes of qualified work, 30 minutes of non-qualified work, and 2 minutes for the assemblage would be required. Finally, 8, 20 and 4 minutes respectively would be required for the automatic method. ACME has a pool of 4500 minutes of qualified work, 36000 minutes of non-qualified work and 2700 minutes of assembly. The production costs of a washing machine are 70 euros if produced manually, 80 euros if produced semiautomatically, and 85 euros if produced automatically. Each smart washing machine is sold at 130 euros. From a commercial point of view, the ACME company is interested in one of the following objective

Find the optimal number of washing machines to be produced in order to maximize the profit.

#### **Problem formulation**

 $\circledcirc$ 

The optimization variables of the problem are  $x_1, x_2$  and  $x_3$  which are used to represent the number of washing machines produced using the manual, semi-automatic, and automatic methods respectively.

If the company is interested in maximizing profit, then the following optimization problem needs to be solved

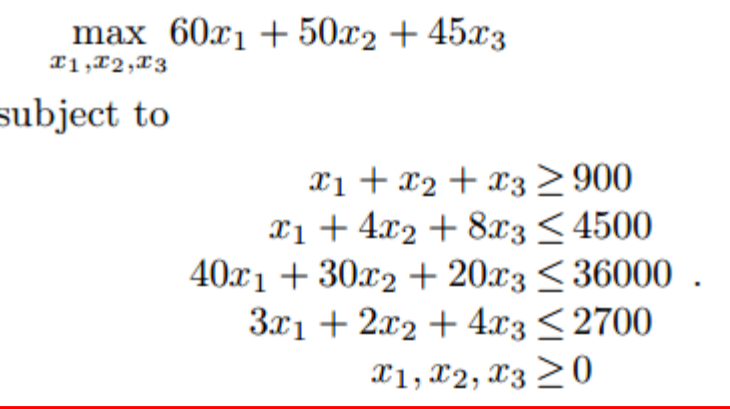

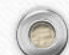

#### **Problem formulation**

 $\circledcirc$ 

The optimization variables of the problem are  $x_1, x_2$  and  $x_3$  which are used to represent the number of washing machines produced using the manual, semi-automatic, and automatic methods respectively.

If the company is interested in maximizing profit, then the following optimization problem needs to be solved

```
max 60x_1 + 50x_2 + 45x_3x_1, x_2, x_3subject to
                     x_1 + x_2 + x_3 \ge 900x_1 + 4x_2 + 8x_3 \le 450040x_1 + 30x_2 + 20x_3 \leq 36000.
                 3x_1 + 2x_2 + 4x_3 \leq 2700x_1, x_2, x_3 \geq 0
```
Does not take into account possible fixed costs related to the acquisition of new technologies (e.g. installation of semiautomatic and automatic assembling lines)

#### **Problem formulation**

 $\circledcirc$ 

The optimization variables of the problem are  $x_1, x_2$  and  $x_3$  which are used to represent the number of washing machines produced using the manual, semi-automatic, and automatic methods respectively.

If the company is interested in maximizing profit, then the following optimization problem needs to be solved

```
max 60x_1 + 50x_2 + 45x_3x_1, x_2, x_3subject to
                     x_1 + x_2 + x_3 \ge 900x_1 + 4x_2 + 8x_3 \le 450040x_1 + 30x_2 + 20x_3 \leq 36000.
                 3x_1 + 2x_2 + 4x_3 \leq 2700x_1, x_2, x_3 \geq 0
```
• if  $x_2 \geq 0$  then installation of semi-automatic line is 1000€

• if  $x_3 > 0$  then installation of the automatic line is 2000€

#### **Problem formulation**

 $\circledcirc$ 

The optimization variables of the problem are  $x_1, x_2$  and  $x_3$  which are used to represent the number of washing machines produced using the manual, semi-automatic, and automatic methods respectively.

If the company is interested in maximizing profit, then the following optimization problem needs to be solved

```
max 60x_1 + 50x_2 + 45x_3x_1, x_2, x_3subject to
                    x_1 + x_2 + x_3 \ge 900x_1 + 4x_2 + 8x_3 \le 450040x_1 + 30x_2 + 20x_3 \leq 36000.
```
 $3x_1 + 2x_2 + 4x_3 \leq 2700$ 

 $x_1, x_2, x_3 \geq 0$ 

• if  $x_2 > 0$  then installation of semi-automatic line is 1000€

• if  $x_3 > 0$  then installation of the automatic line is 2000€

How to incorporate logical statements in the optimization?

# Basic logic concepts

- A basic concept used in propositional logic is the statement (a.k.a. atomic proposition)
- A statement is either true (T) or false (F).
- Compound propositions can be obtained by connecting statements with logical connectives

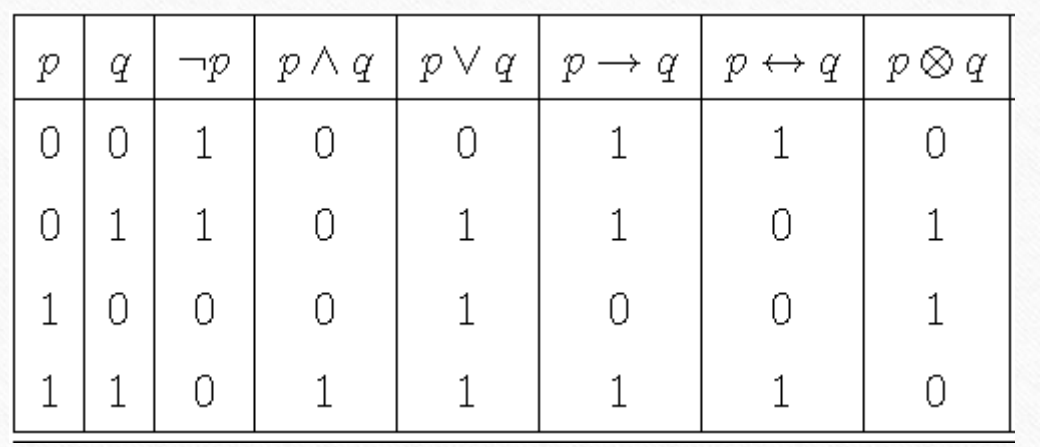

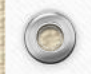

# Equivalences

 $\circledcirc$ 

 $\sqrt{2}$ 

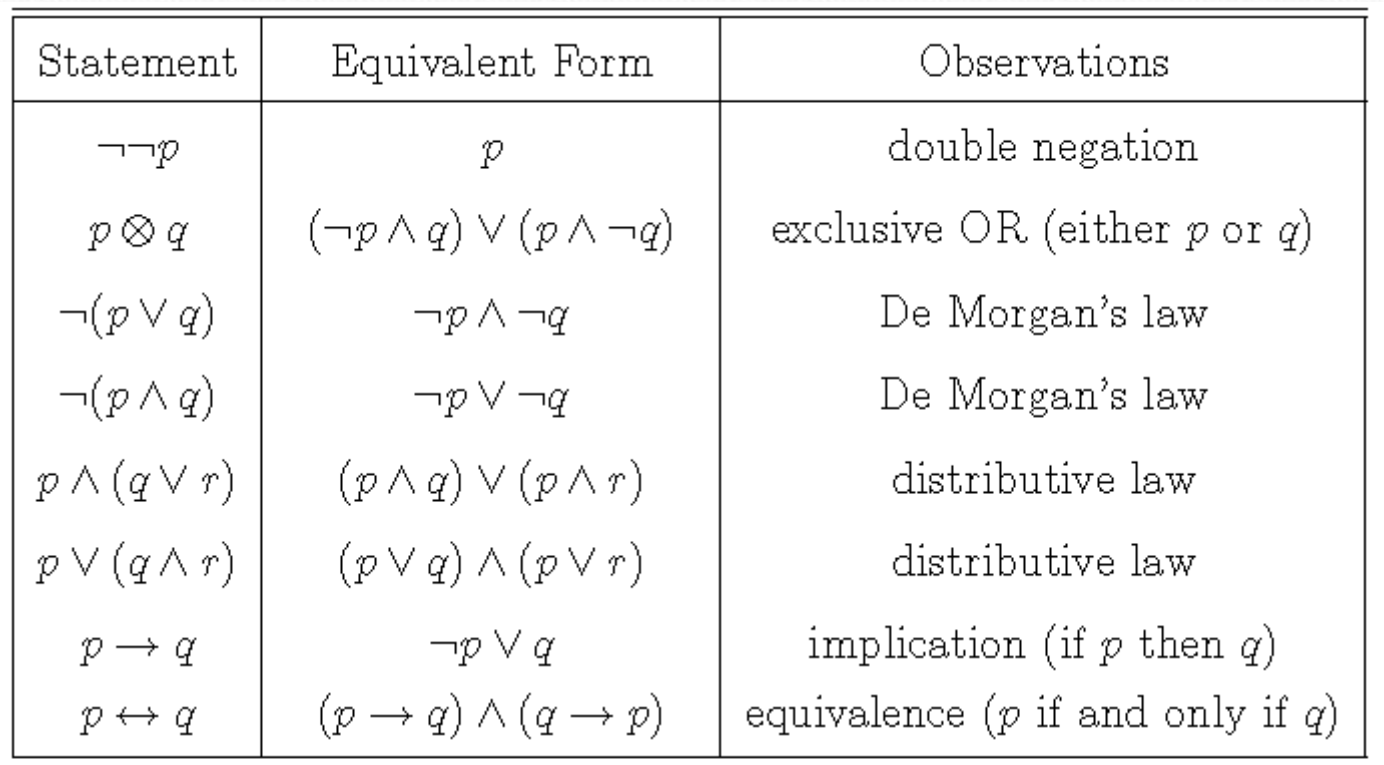

A CNF is a conjunction of clauses, where a clause is a disjunction of literals

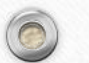

A CNF is a conjunction of clauses, where a clause is a disjunction of literals

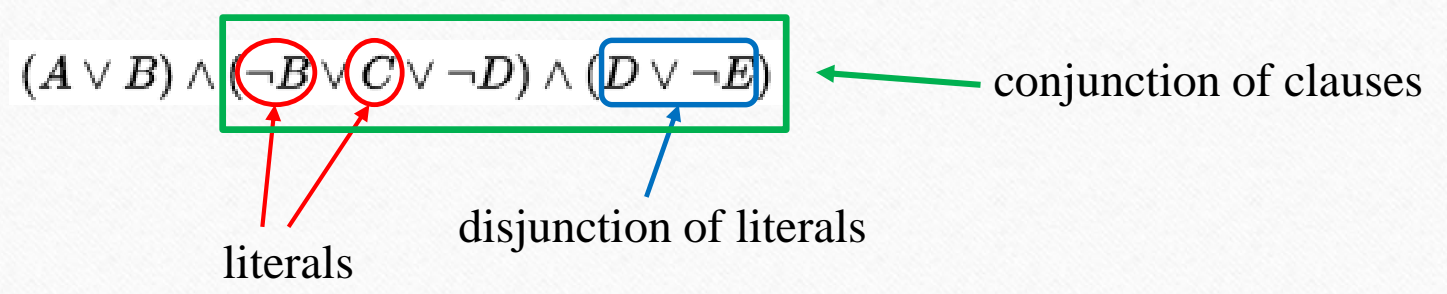

A CNF is a conjunction of clauses, where a clause is a disjunction of literals Every propositional formula can be converted into an equivalent formula that is in CNF.

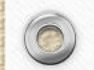

A CNF is a conjunction of clauses, where a clause is a disjunction of literals

Every propositional formula can be converted into an equivalent formula that is in CNF.

#### **Procedure**

- **Step 1:** remove implications
- **Step 2:** use De Morgan's law and the double negation to absorb all «not» into the atomic statements
- *Step 3:* use the distributive law to move the conjunctions out of the statements until each statement is a clause of pure disjunctions

A CNF is a conjunction of clauses, where a clause is a disjunction of literals

Every propositional formula can be converted into an equivalent formula that is in CNF.

#### **Procedure**

- **Step 1:** remove implications
- **Step 2:** use De Morgan's law and the double negation to absorb all «not» into the atomic statements
- **Step 3:** use the distributive law to move the conjunctions out of the statements until each statement is a clause of pure disjunctions

$$
[(p_1 \land p_2) \Rightarrow (p_3 \land p_4)]
$$
  
\n
$$
\neg (p_1 \land p_2) \lor (p_3 \land p_4)
$$
  
\n
$$
\neg p_1 \lor \neg p_2 \lor (p_3 \land p_4)
$$
  
\n
$$
\downarrow
$$
  
\n
$$
(\neg p_1 \lor \neg p_2 \lor p_3) \land (\neg p_1 \lor \neg p_2 \lor p_4)
$$

### Translation of Logic Rules into Linear Integer Inequalitites

• Associate to each boolean variable  $p_i$  a binary integer variable  $\delta_i$ 

$$
p_i \Leftrightarrow \{\delta_i = 1\}, \quad \neg p_i \Leftrightarrow \{\delta_i = 0\}\right
$$

 $\circledcirc$ 

• Then, a logic proposition in CNF can be expressed in terms of linear integer inequalities, since

$$
\begin{array}{c|c|c} \hline \neg p_i & 1-\delta_i \\ \hline p_i \vee p_j & \delta_i+\delta_j \geq 1 \end{array}
$$

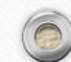

### Translation of Logic Rules into Linear Integer Inequalitites

- Example:  $(\neg p_1 \lor \neg p_2 \lor p_3) \land (\neg p_1 \lor \neg p_2 \lor p_4)$
- The above proposition is true iff

 $\circledcirc$ 

$$
\begin{cases} \n\delta_1 + \delta_2 - \delta_3 \leq 1\\ \n\delta_1 + \delta_2 - \delta_4 \leq 1\\ \n\delta_{1,2,3} \in \{0, 1\} \n\end{cases}
$$

 $p_i \vee p_j \left| \begin{array}{c} 1 - \delta_i \\ \delta_i + \delta_j \geq 1 \end{array} \right|$ 

• Consider the quantity  $\sum a_{kj}x_j - b_k$  which represents the k-th row of **Ax-b**  $j\in J$ 

• Assume this admits both a lower and an upper bound

$$
L_k \le \sum_{j \in J} a_{kj} x_j - b_k \le U_k
$$

• Then, it holds that:

$$
\delta_k = 1 \to \sum_j a_{kj} x_j - b_k \le 0 \quad \equiv \quad \sum_j a_{kj} x_j - b_k \le U_k (1 - \delta_k)
$$

• Consider the quantity  $\sum a_{kj}x_j - b_k$  which represents the k-th row of **Ax-b**  $j\in J$ 

• Assume this admits both a lower and an upper bound

$$
L_k \le \sum_{j \in J} a_{kj} x_j - b_k \le U_k
$$

• Then, it holds that:

$$
\delta_k = 1 \to \sum_j a_{kj} x_j - b_k \ge 0 \equiv \sum_j a_{kj} x_j - b_k \ge L_k (1 - \delta_k)
$$

- Consider the quantity  $\sum a_{kj}x_j b_k$  which represents the k-th row of **Ax-b**  $j\in J$
- Assume this admits both a lower and an upper bound

$$
L_k \le \sum_{j \in J} a_{kj} x_j - b_k \le U_k
$$

*Very small number Machine precision 2.2204 e-16*

• Then, it holds that:

$$
\delta_k = 1 \to \sum_j a_{kj} x_j - b_k < 0 \equiv \sum_j a_{kj} x_j - b_k \le (U_k + \varepsilon)(1 - \delta_k) - \varepsilon
$$

- Consider the quantity  $\sum a_{kj}x_j b_k$  which represents the k-th row of **Ax-b**  $j\in J$
- Assume this admits both a lower and an upper bound

$$
L_k \le \sum_{j \in J} a_{kj} x_j - b_k \le U_k
$$

• Then, it holds that:

4) 
$$
\delta_k = 1 \rightarrow \sum_j a_{kj} x_j - b_k > 0 \equiv \sum_j a_{kj} x_j - b_k \ge (L_k - \varepsilon)(1 - \delta_k) + \varepsilon
$$

• Since  $p \leftrightarrow q \equiv (p \rightarrow q) \land (\neg p \rightarrow \neg q)$  for the equivalence one gets

$$
\delta_k = 1 \leftrightarrow \sum_j a_{kj} x_j \le b_k \begin{cases} \sum_j a_{kj} x_j - b_k \le U_k (1 - \delta_k) \\ \sum_j a_{kj} x_j - b_k \ge (L_k - \varepsilon) \delta_k + \varepsilon \end{cases} \begin{cases} L_k \le 0 \\ U_k \ge + \varepsilon \end{cases}
$$

$$
\delta_k = 1 \leftrightarrow \sum_j a_{kj} x_j \ge b_k \begin{cases} \sum_j a_{kj} x_j - b_k \ge L_k (1 - \delta_k) \\ \sum_j a_{kj} x_j - b_k \le (U_k + \varepsilon) \delta_k - \varepsilon \end{cases} \begin{cases} L_k \le -\varepsilon \\ U_k \ge 0 \end{cases}
$$

$$
\delta_k = 1 \leftrightarrow \sum_j a_{kj} x_j < b_k \end{cases} \begin{cases} \sum_j a_{kj} x_j - b_k \le (U_k + \varepsilon) (1 - \delta_k) - \varepsilon \\ \sum_j a_{kj} x_j - b_k \ge L_k \delta_k \end{cases} \begin{cases} L_k \le -\varepsilon \\ U_k \ge 0 \end{cases}
$$

$$
\delta_k = 1 \leftrightarrow \sum_j a_{kj} x_j > b_k \end{cases} \begin{cases} \sum_j a_{kj} x_j - b_k \ge (L_k - \varepsilon) (1 - \delta_k) + \varepsilon \\ \sum_j a_{kj} x_j - b_k \ge (L_k - \varepsilon) (1 - \delta_k) + \varepsilon \end{cases} \begin{cases} L_k \le 0 \\ U_k \ge 0 \end{cases}
$$

Thanks to all these properties, it is possible to translate the combination of logic rules and continuous information into **mixed integer linear inequalities**

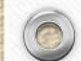

### Further properties

#### Bilinear terms

- product between binary variables
- product between binary variables  $\delta_3 = \delta_1 \delta_2$  is equivalent to  $\begin{cases}\n-\delta_1 + \delta_3 \le 0, \\
-\delta_2 + \delta_3 \le 0,\n\end{cases}$ .<br>
It relies on the introduction of a new binary variable
	-
- product between a binary and a continous variable  $\delta f(x)$ , where  $f: \mathbb{R}^n \mapsto \mathbb{R}$  and  $\delta \in \{0, 1\}$ 
	- It relies on the introduction of a new continuous variable  $y \triangleq \delta f(x)$ ,
	- *The variable y can be expressed in terms of four inequalities*

$$
y \le M\delta,
$$
  
\n
$$
y \ge m\delta,
$$
  
\n
$$
y \le f(x) - m(1 - \delta),
$$
  
\n
$$
y \ge f(x) - M(1 - \delta).
$$

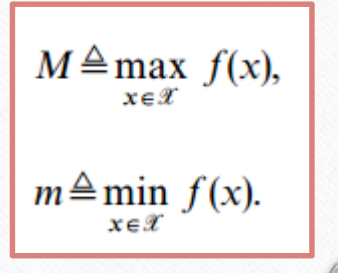

### Back to the example!

#### **Problem formulation**

 $\circledcirc$ 

The optimization variables of the problem are  $x_1, x_2$  and  $x_3$  which are used to represent the number of washing machines produced using the manual, semi-automatic, and automatic methods respectively.

If the company is interested in maximizing profit, then the following optimization problem needs to be solved

```
max 60x_1 + 50x_2 + 45x_3x_1, x_2, x_3subject to
                    x_1 + x_2 + x_3 \ge 900
```
 $x_1 + 4x_2 + 8x_3 \le 4500$  $40x_1 + 30x_2 + 20x_3 \leq 36000$ .  $3x_1 + 2x_2 + 4x_3 \leq 2700$  $x_1, x_2, x_3 \geq 0$ 

• if  $x_2 > 0$  then installation of semi-automatic line is 1000€

• if  $x_3 > 0$  then installation of the automatic line is 2000€

How to incorporate logical statements in the optimization?